**Name:**

**Enrolment No:**

## **US UPES**

## **UNIVERSITY OF PETROLEUM AND ENERGY STUDIES End Semester Examination, December 2020**

**Programme Name: B.Tech –ECE** Semester : VII Course Name : Programming in JAVA SDR Time : 3 Hr **Course Code** : ECEG-4018P Max. Marks : 100

## **Instructions:**

- **1. Attempt all the questions (Theory, Numerical, Case study etc.)**
- **2. Attempt all questions serially as per Question paper.**
- **3. Answer should be neat and clean. Draw a free hand sketch for circuits/tables/schematics wherever required.**
- **4. Scan the required answer script and check the resolution carefully before uploading. No other mode of submission is acceptable.**
- **5. You are expected to be honest about each attempt which you make to progress in life**

## **SECTION A [5x6]**

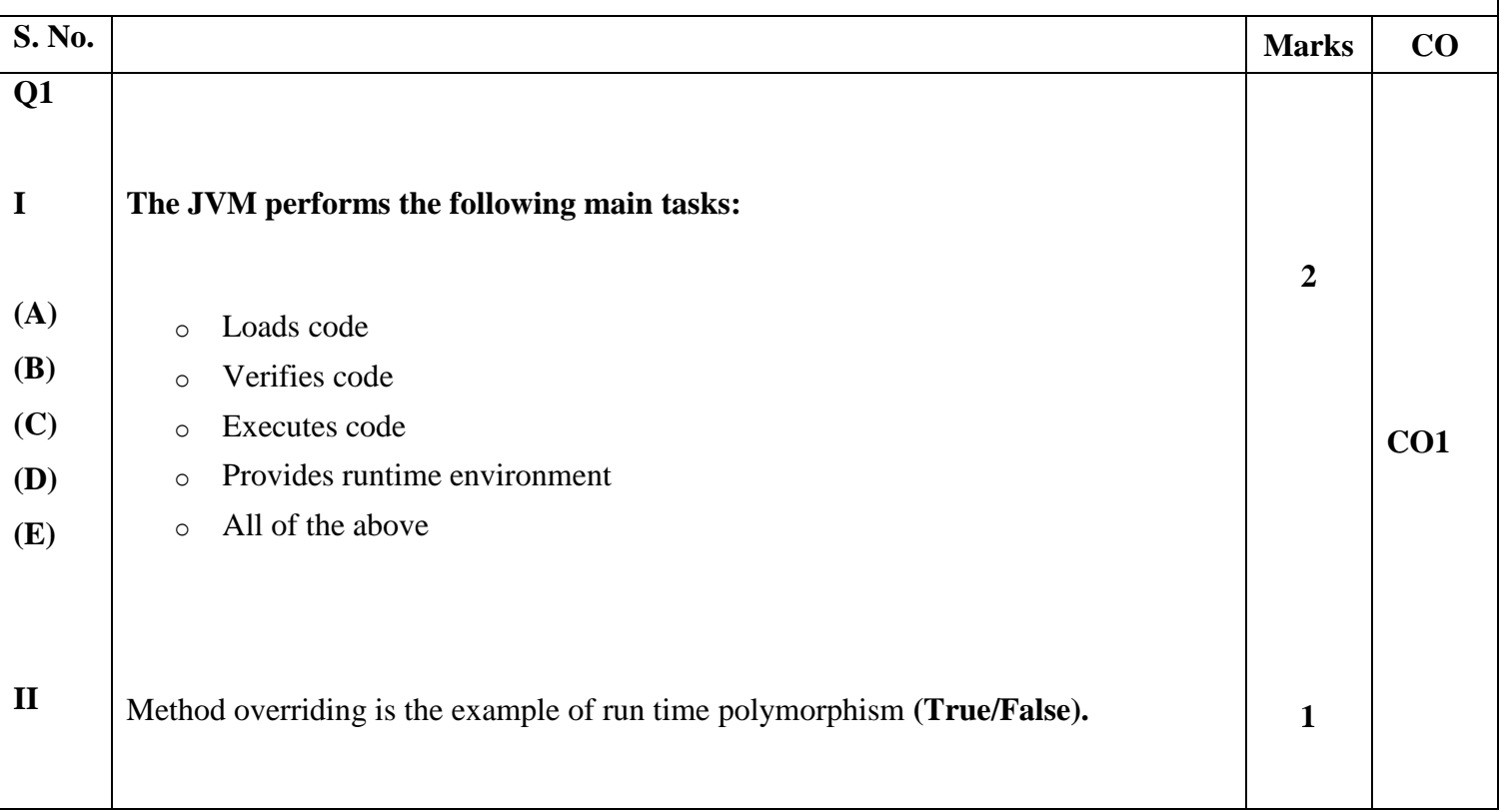

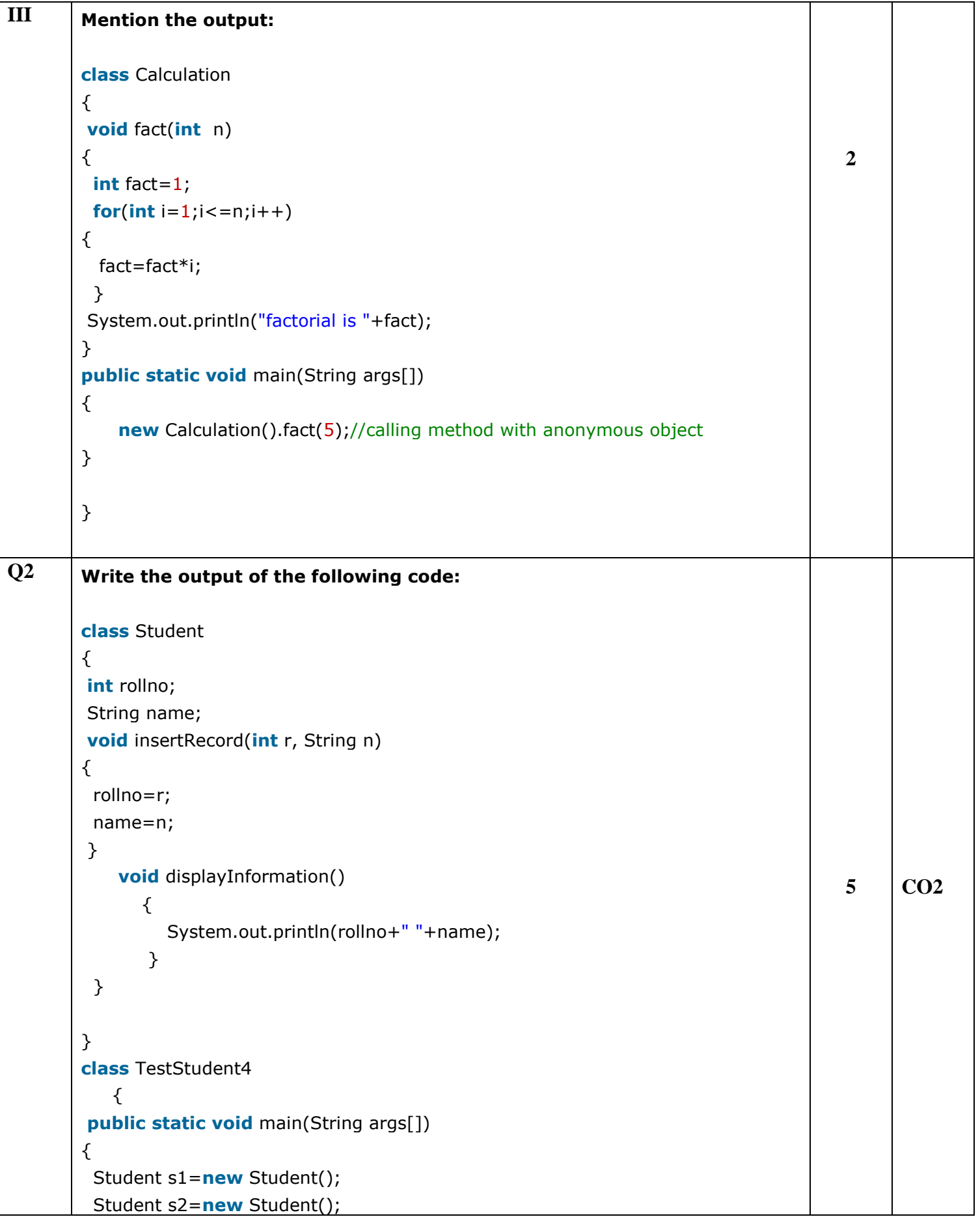

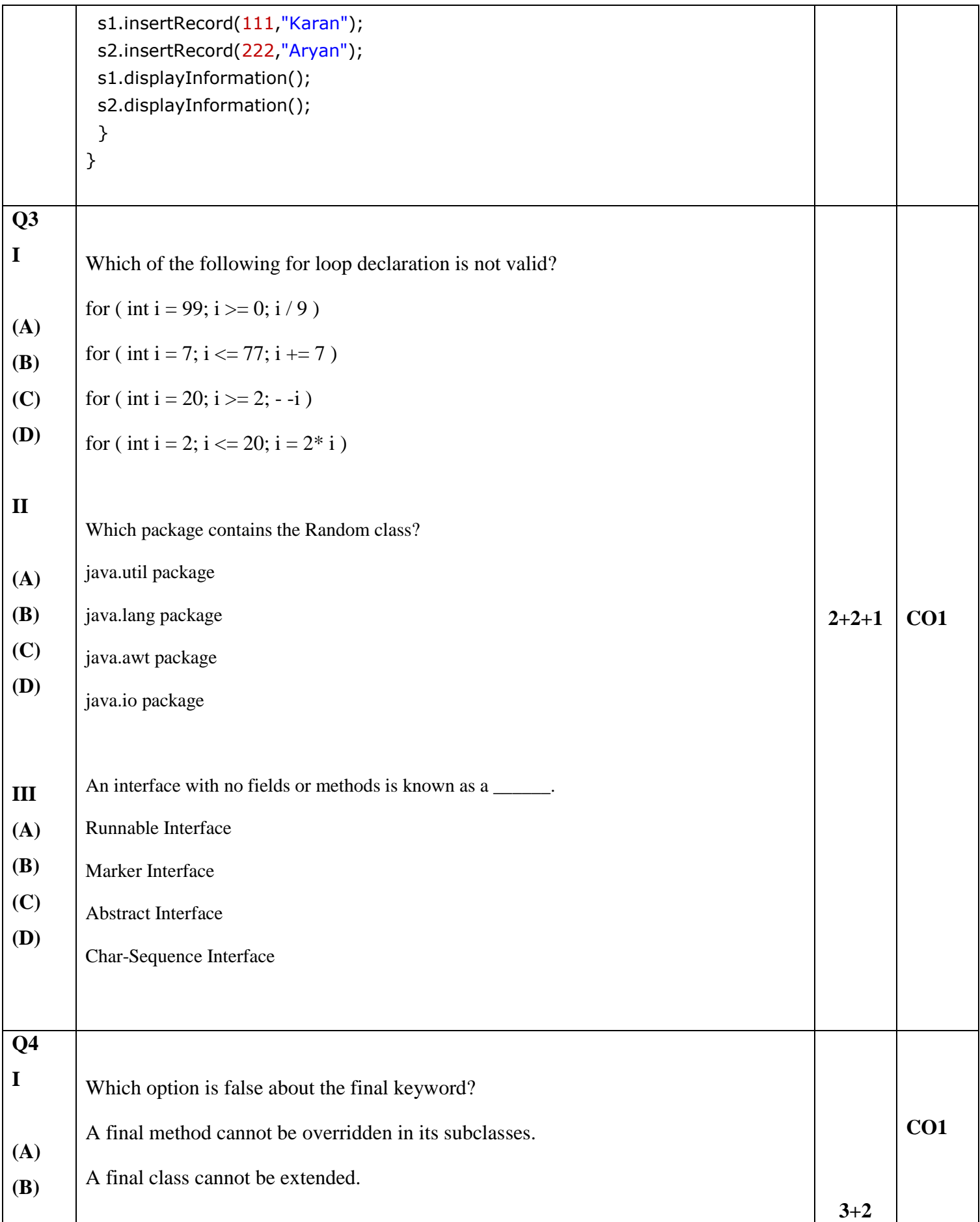

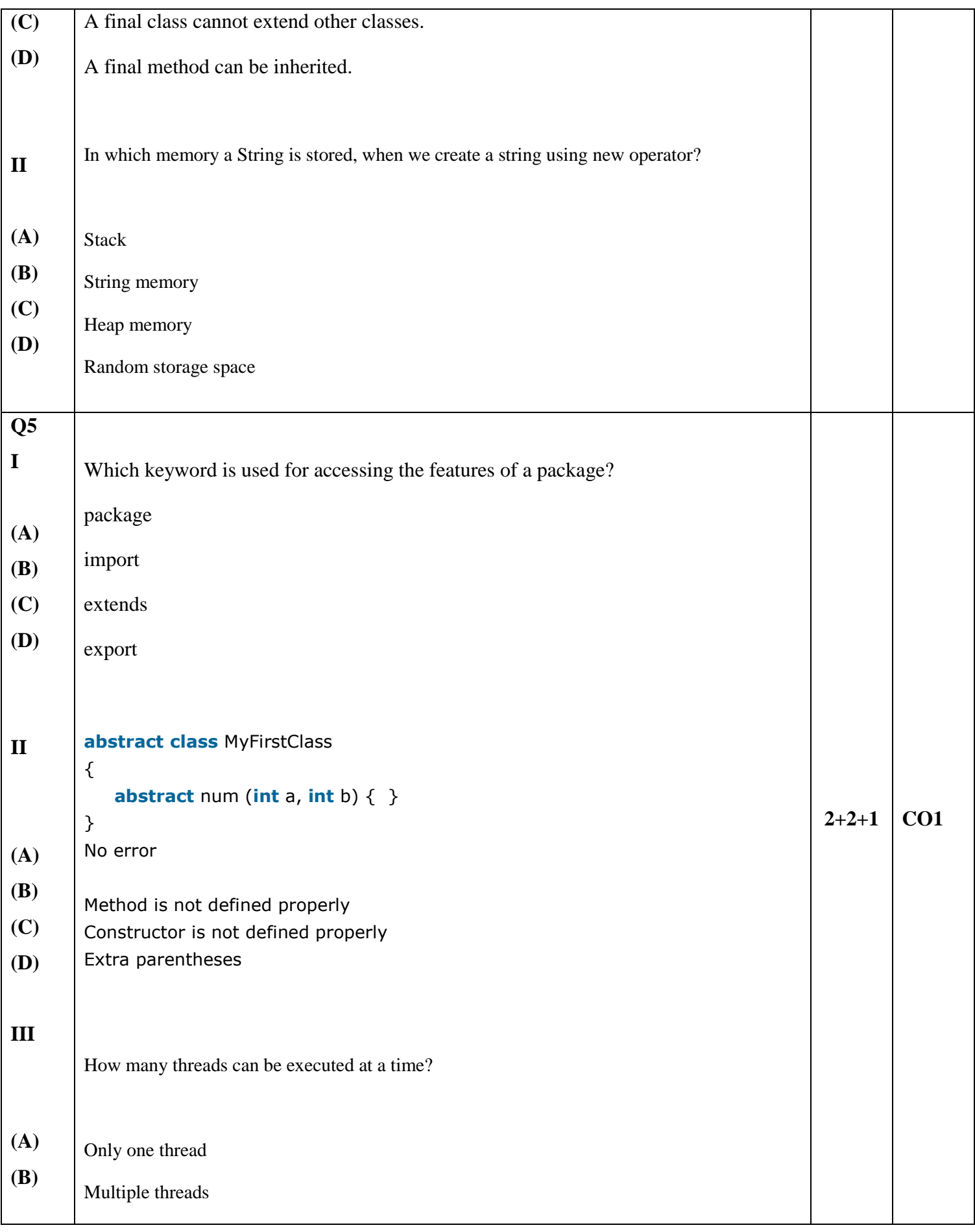

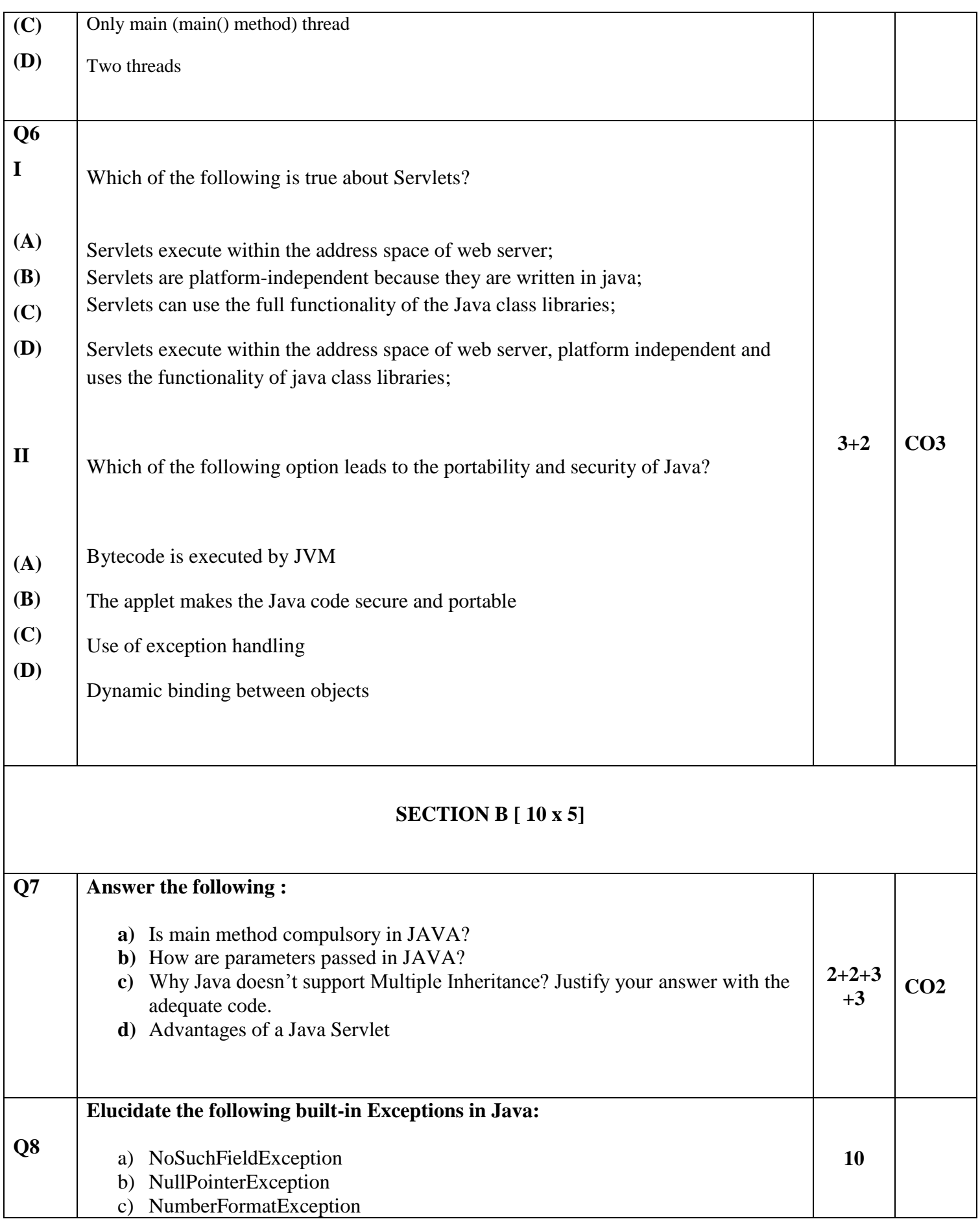

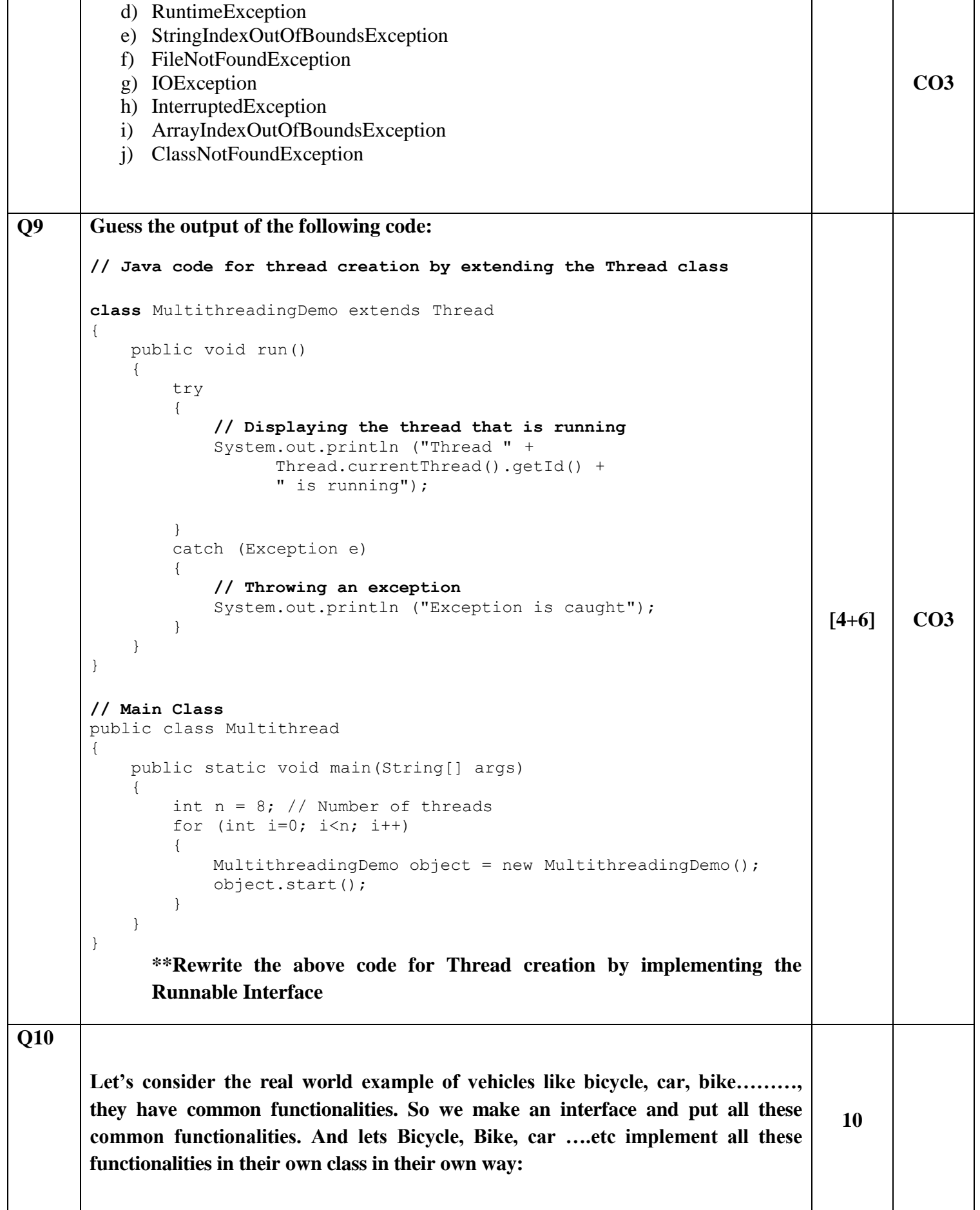

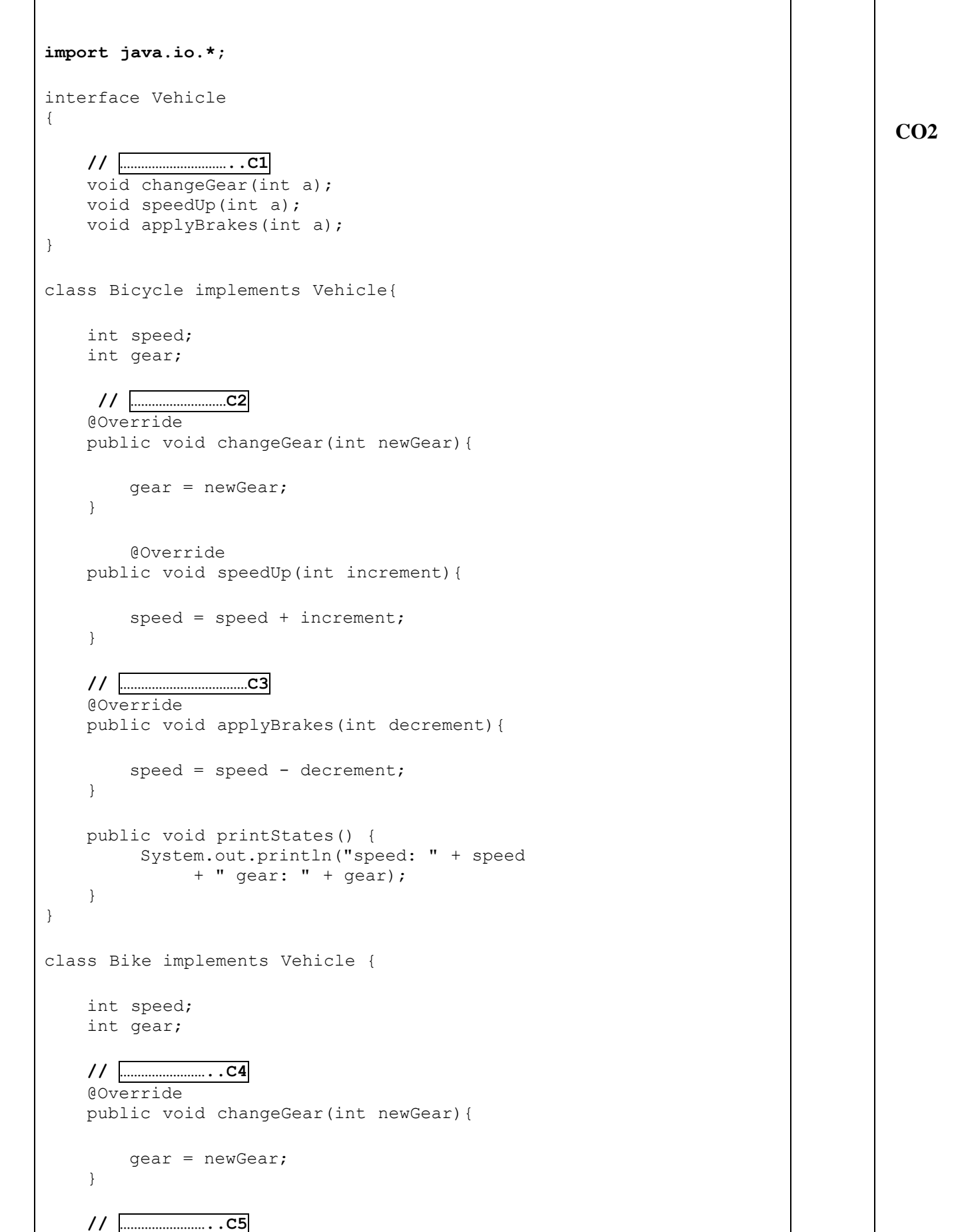

```
@Override
           public void speedUp(int increment){ 
                speed = speed + increment; 
           } 
           // ……………………..C6
           @Override
           public void applyBrakes(int decrement){ 
                speed = speed - decrement; 
           } 
           public void printStates() { 
                 System.out.println("speed: " + speed 
                     + " gear: " + gear); 
           } 
       } 
       class GFG { 
           public static void main (String[] args) { 
                // ……………………..C7
               Bicycle bicycle = new Bicycle(); 
               bicycle.changeGear(2); 
               bicycle.speedUp(3); 
               bicycle.applyBrakes(1); 
                System.out.println("Bicycle present state :"); 
                bicycle.printStates(); 
                // ……………………..C8
                Bike bike = new Bike();
               bike.changeGear(1); 
               bike.speedUp(4); 
               bike.applyBrakes(3); 
                System.out.println("Bike present state :"); 
               bike.printStates(); 
           } 
       } 
       Write the output of the following code and Fill in the Boxe(s) indicated with 
       ……………………..C 
Q11 Brief about:
               i. 'super' keyword
               ii. 'extends' keyword
              iii. static method(s)
              iv. 'this' keyword
               v. JVM
                                                                                     10 CO3
```
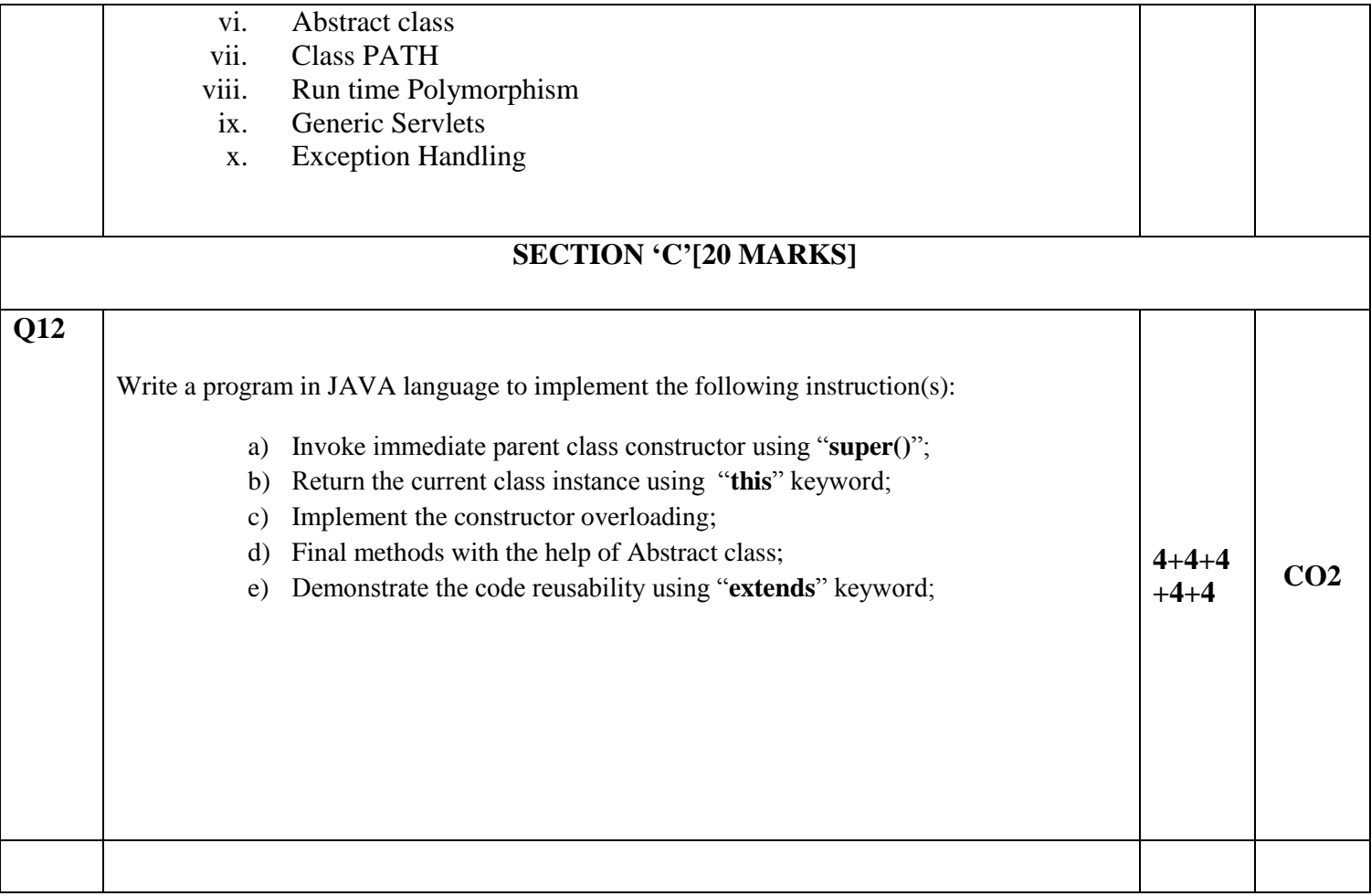